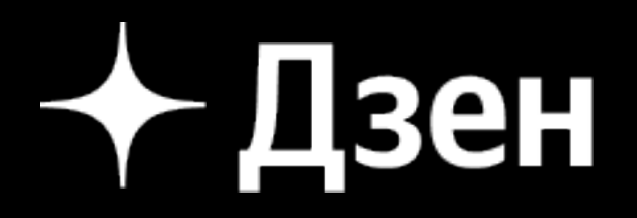

# **Off-heap вместо трех JEP'ов**

Дмитрий Погорелов, руководитель инфраструктуры рекомендательной системы Дзена @pogorelych

Зачем *C++* программист перешел

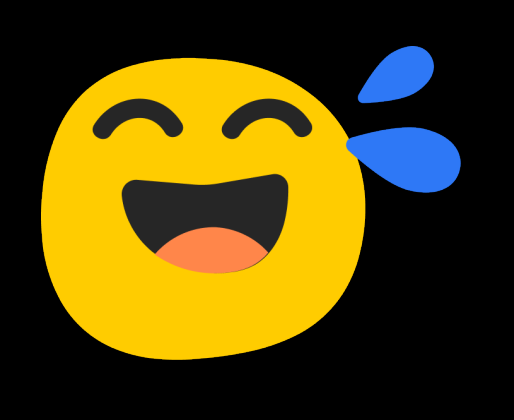

# на другую сторону улицы*?*  Чтобы собрать мусор*!*

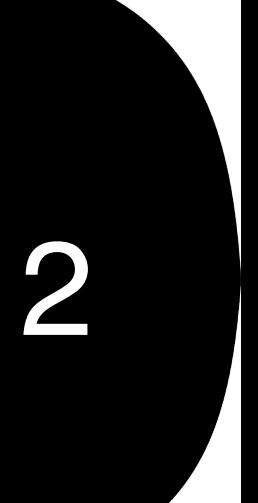

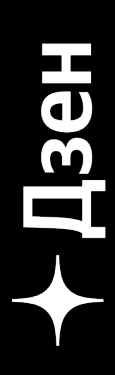

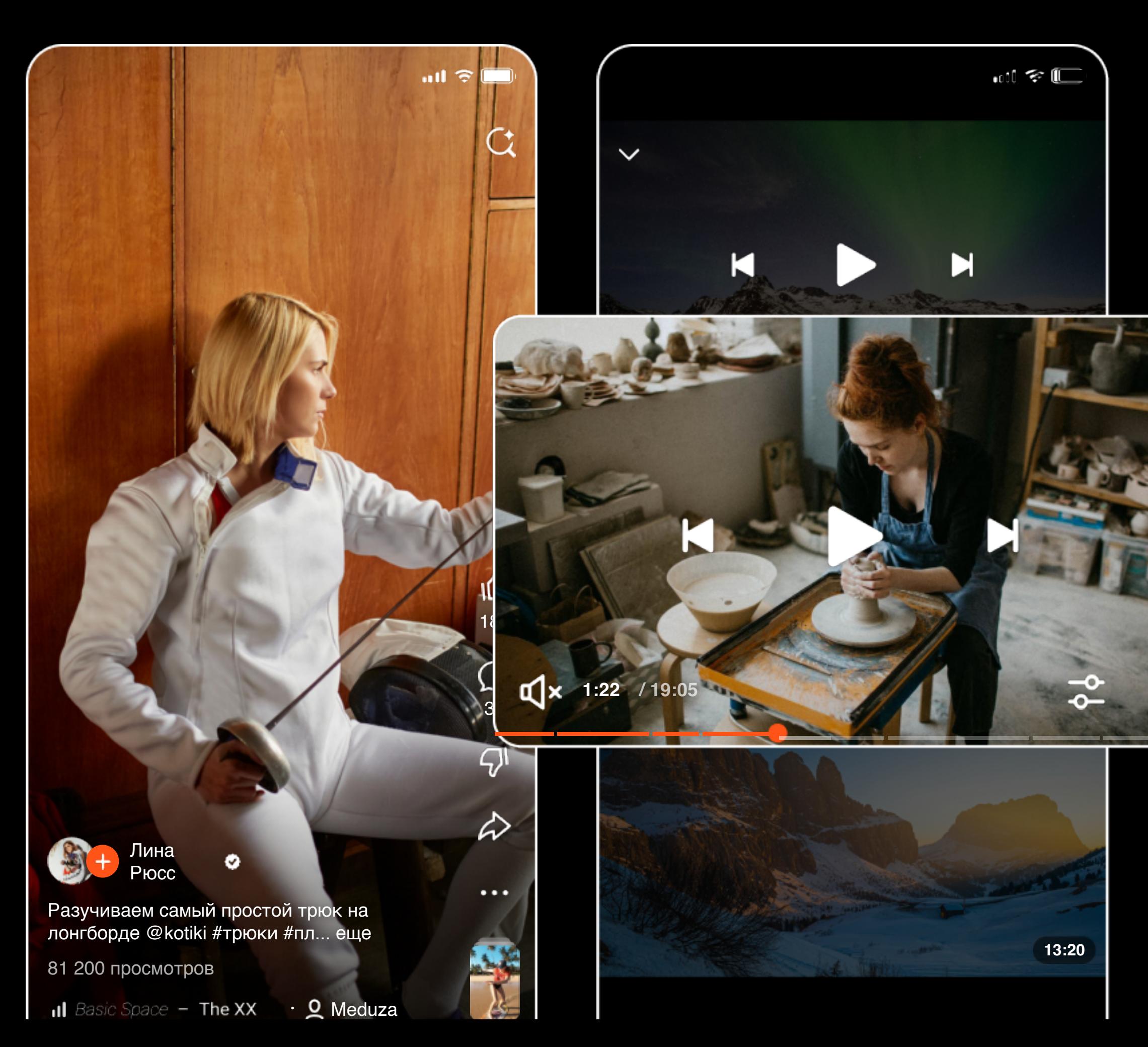

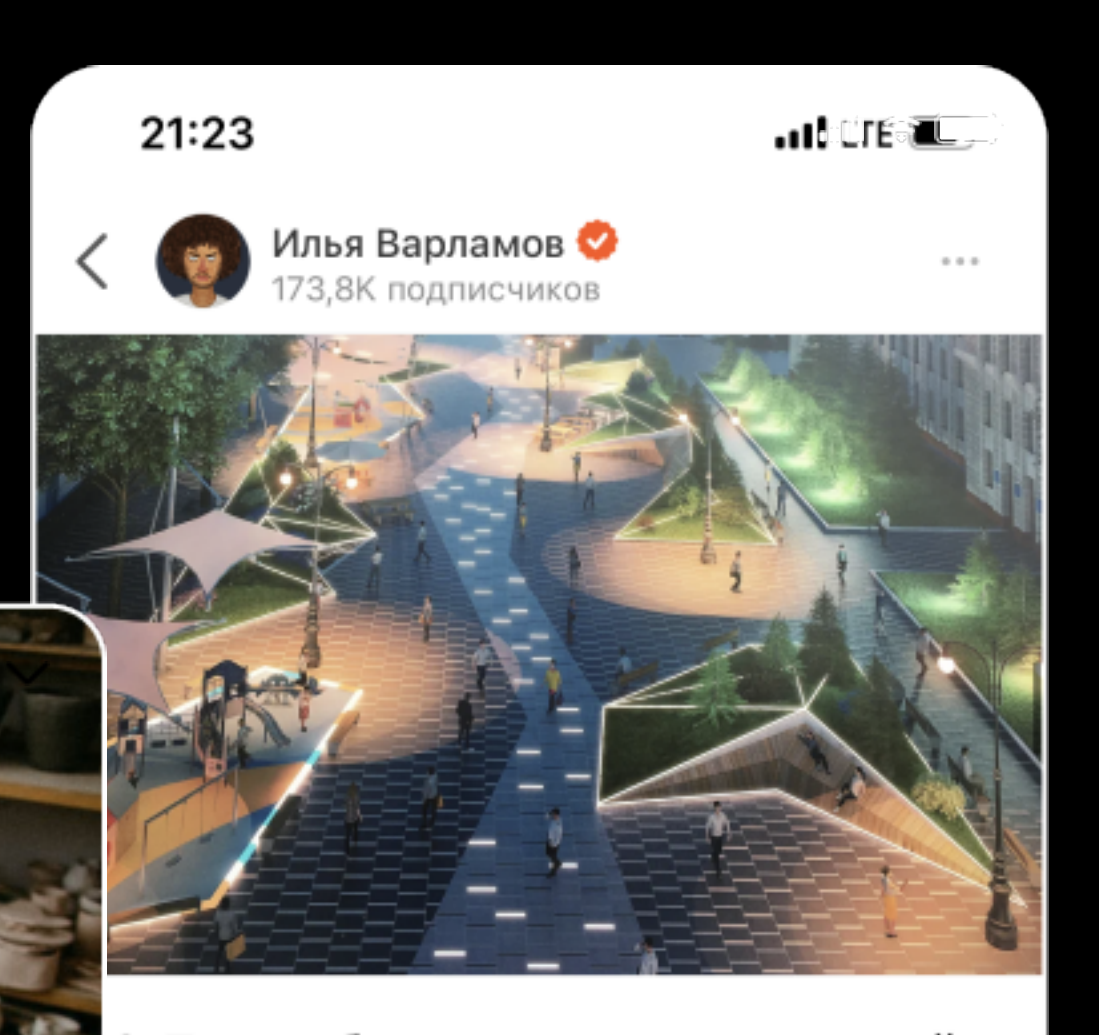

8. Проект был относительно неплохой. осередине улицы должна была быть ыложена ломаная белая дорожка, имволизирующая Шелковый путь. В нее отели вмонтировать бронзовые вставки названиями городов, которые этот путь пересекал. Также на этой дорожке собирались поставить скульптурную композицию из нескольких больших фигур верблюдов. А все остальное пространство должны были заполнить спортивными и детскими площадками, ларьками с напитками и едой, уличными

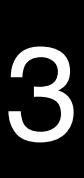

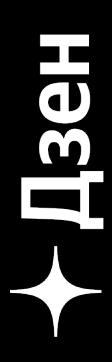

### Дзен — это большая контентная платформа 3

#### Вертикальные короткие ролики Плинные видео Пексты: лонгриды и посты

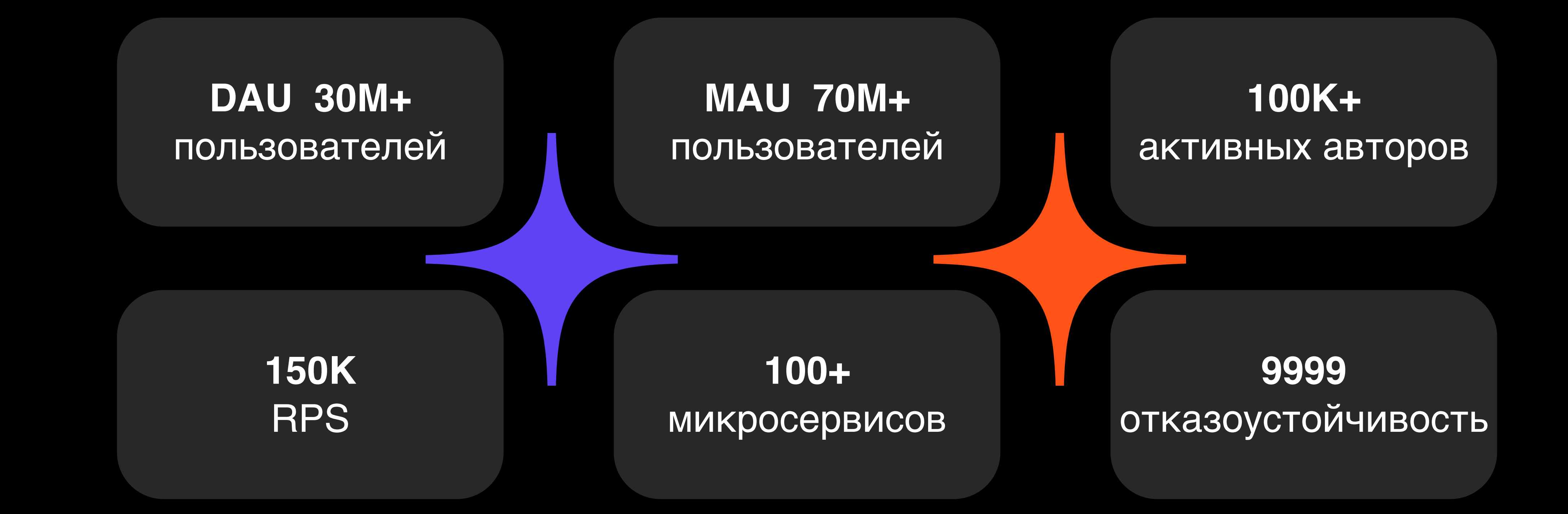

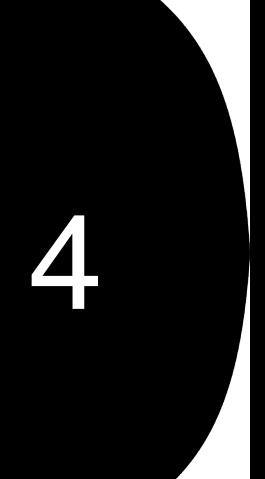

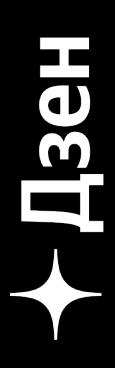

### Дзен в цифрах 4

## В сердце Дзена — рекомендательная система

#### 10 000 RPS + 300 ms в 99\_prc 10млн документов

#### **Рекомендации работают в реальном времени**

На запрос отскорим 50 тыс документов

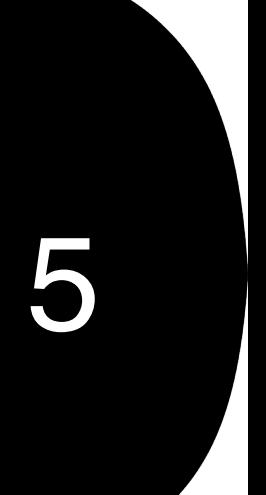

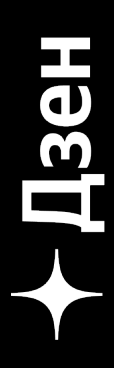

#### ... и много математики

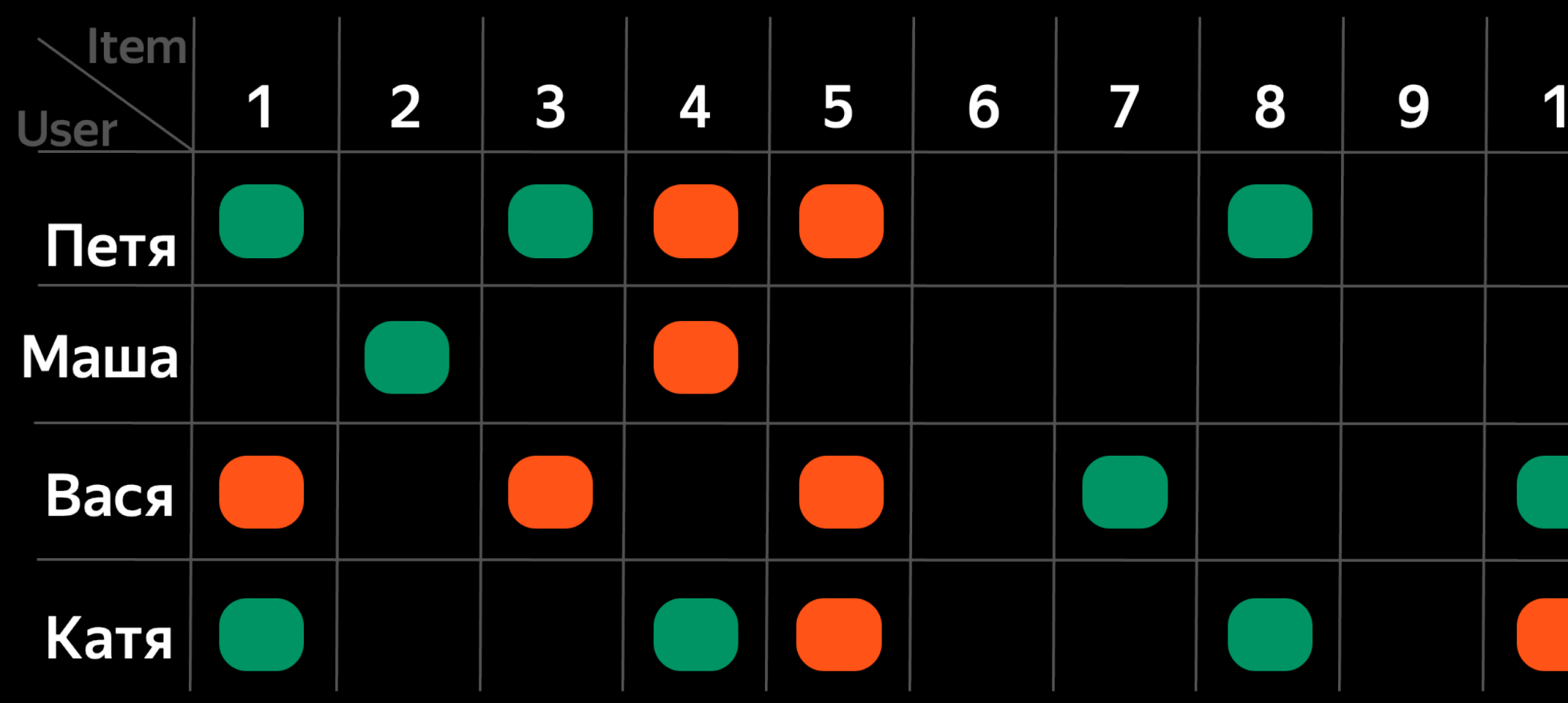

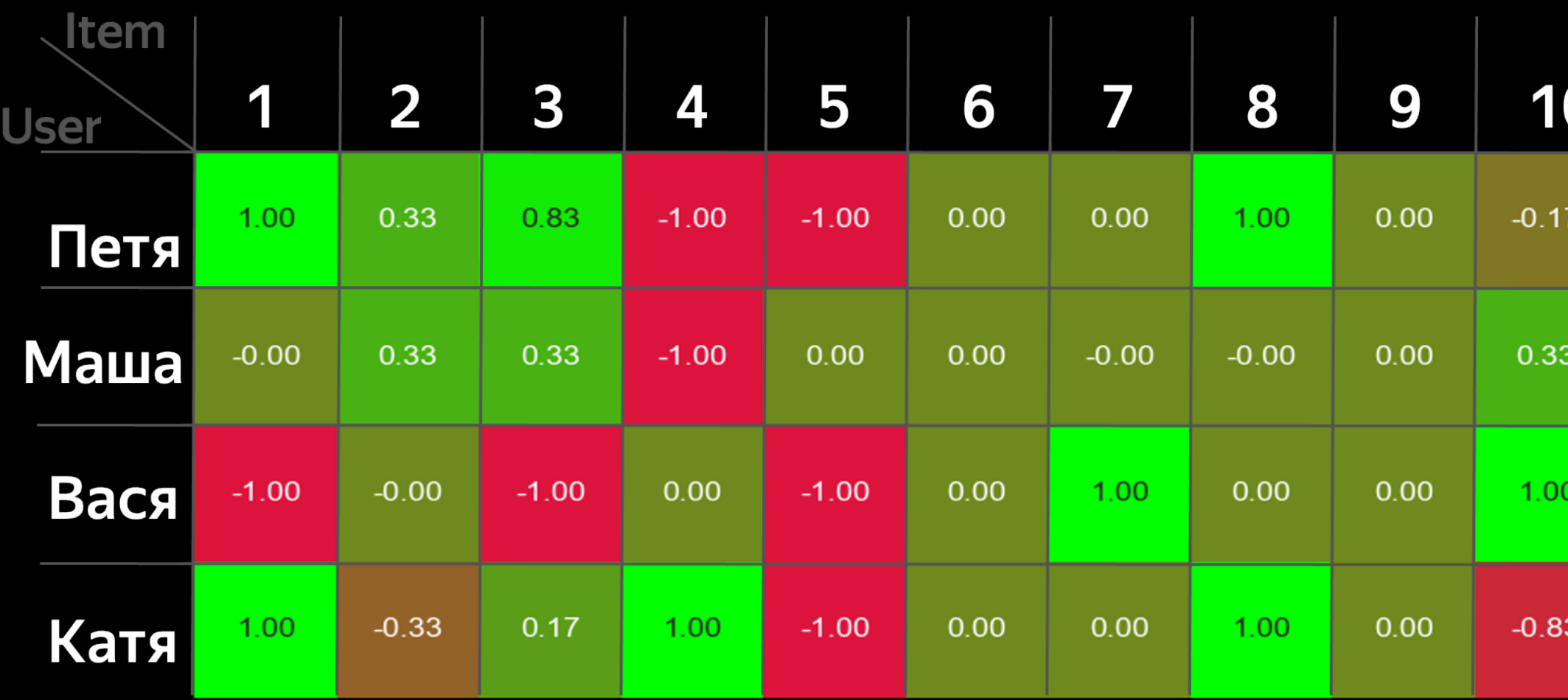

#### 10

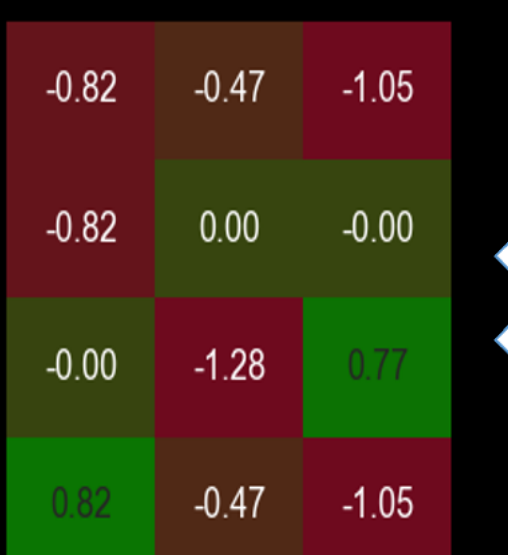

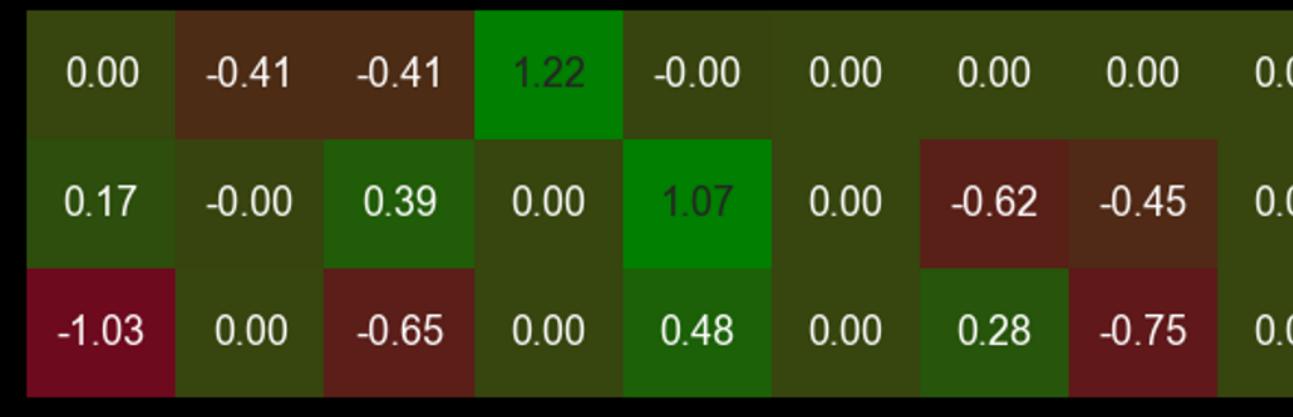

O

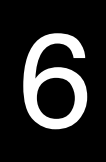

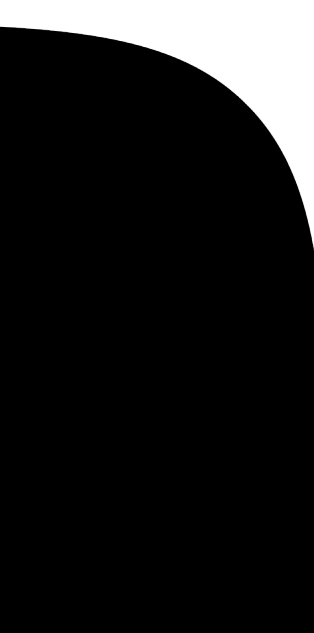

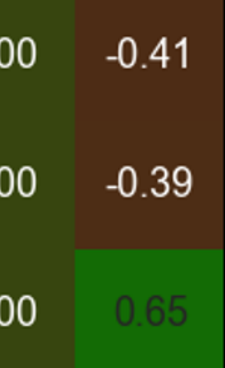

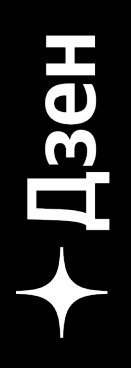

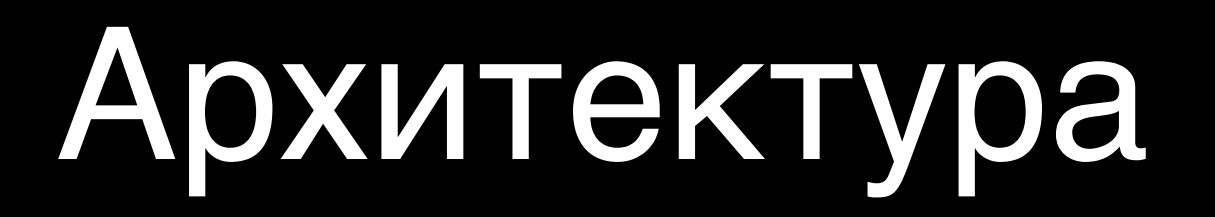

#### Храним документы там же, где и ранжируем

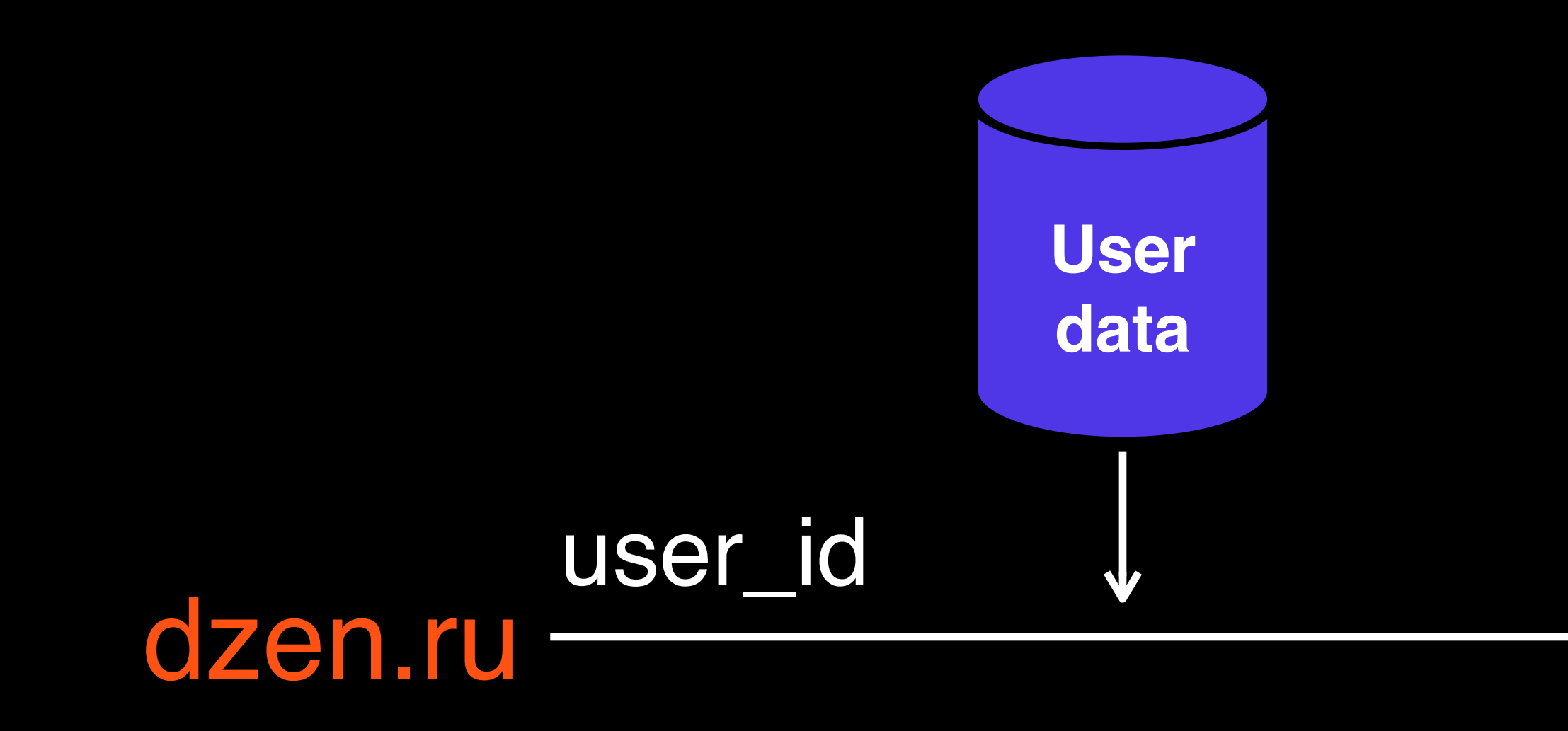

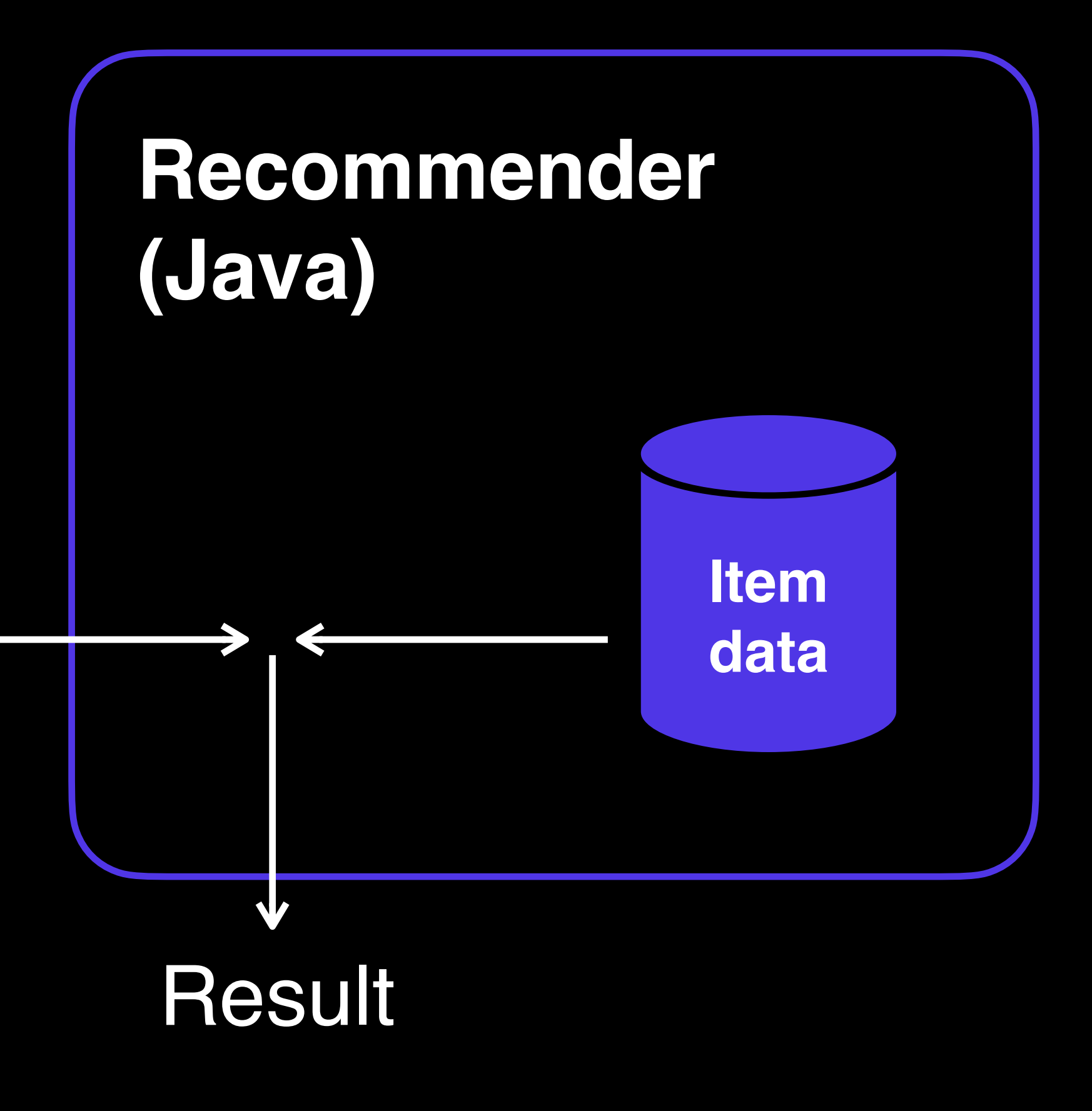

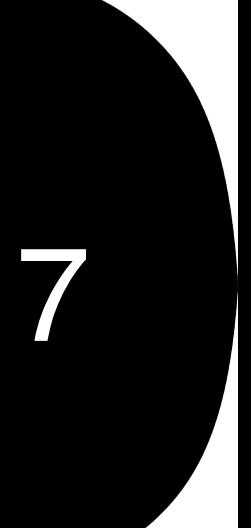

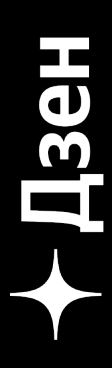

## Вызовы перед инфраструктурой в 8

# 40+ гб

данных на один под

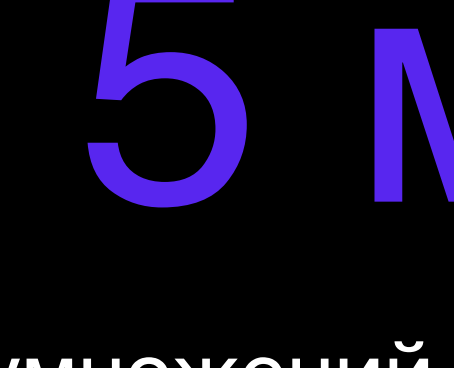

5 млрд

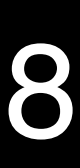

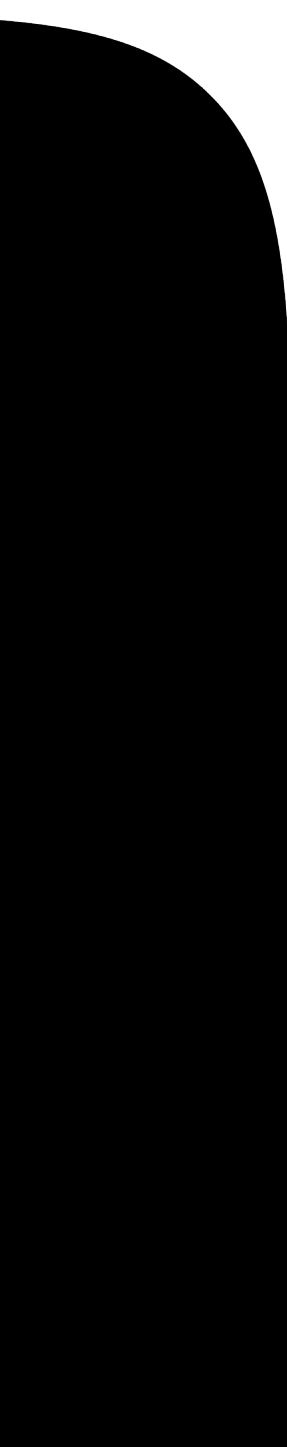

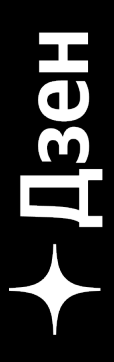

умножений векторов в секунду

#### Рецепт ранжирования

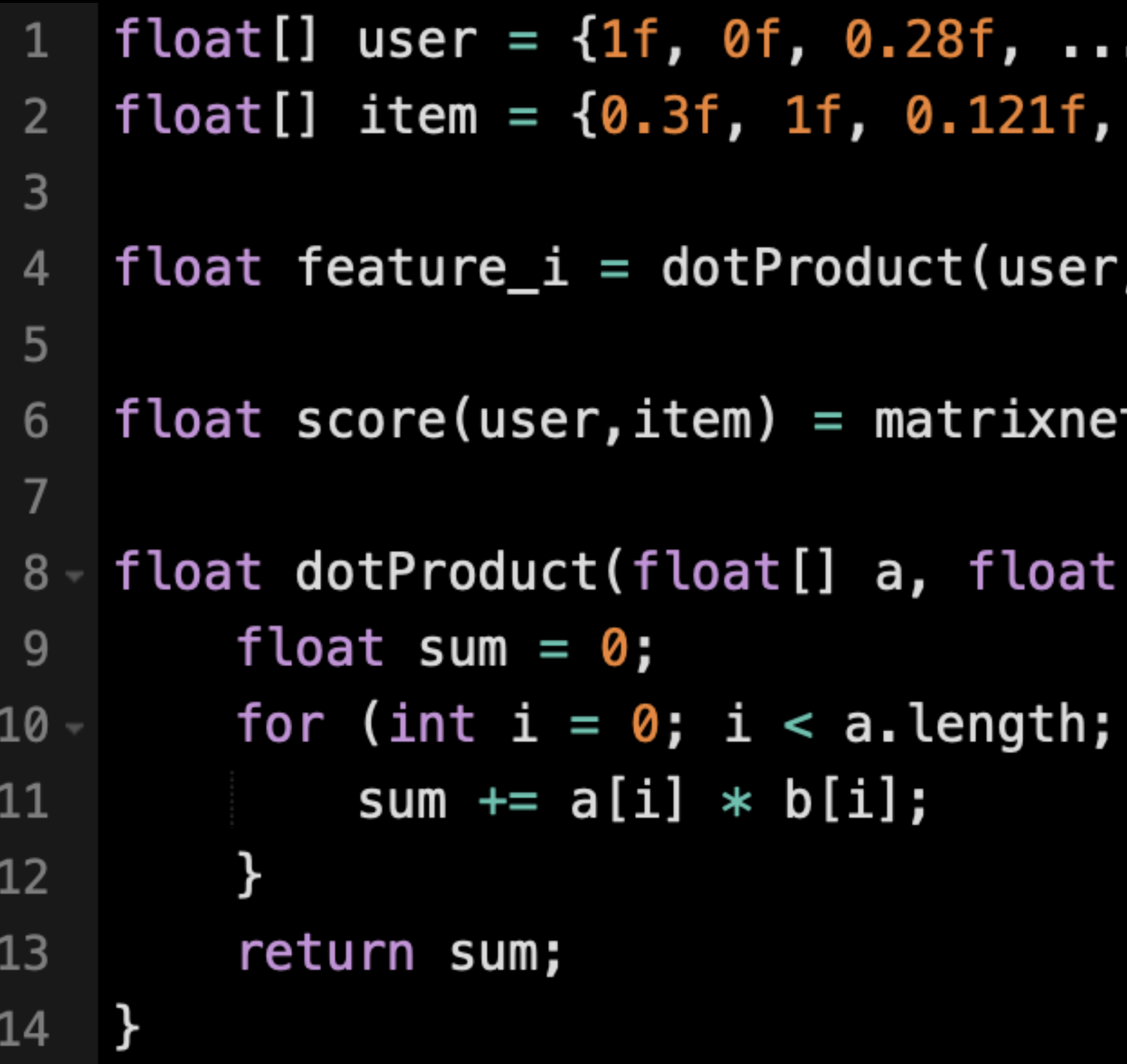

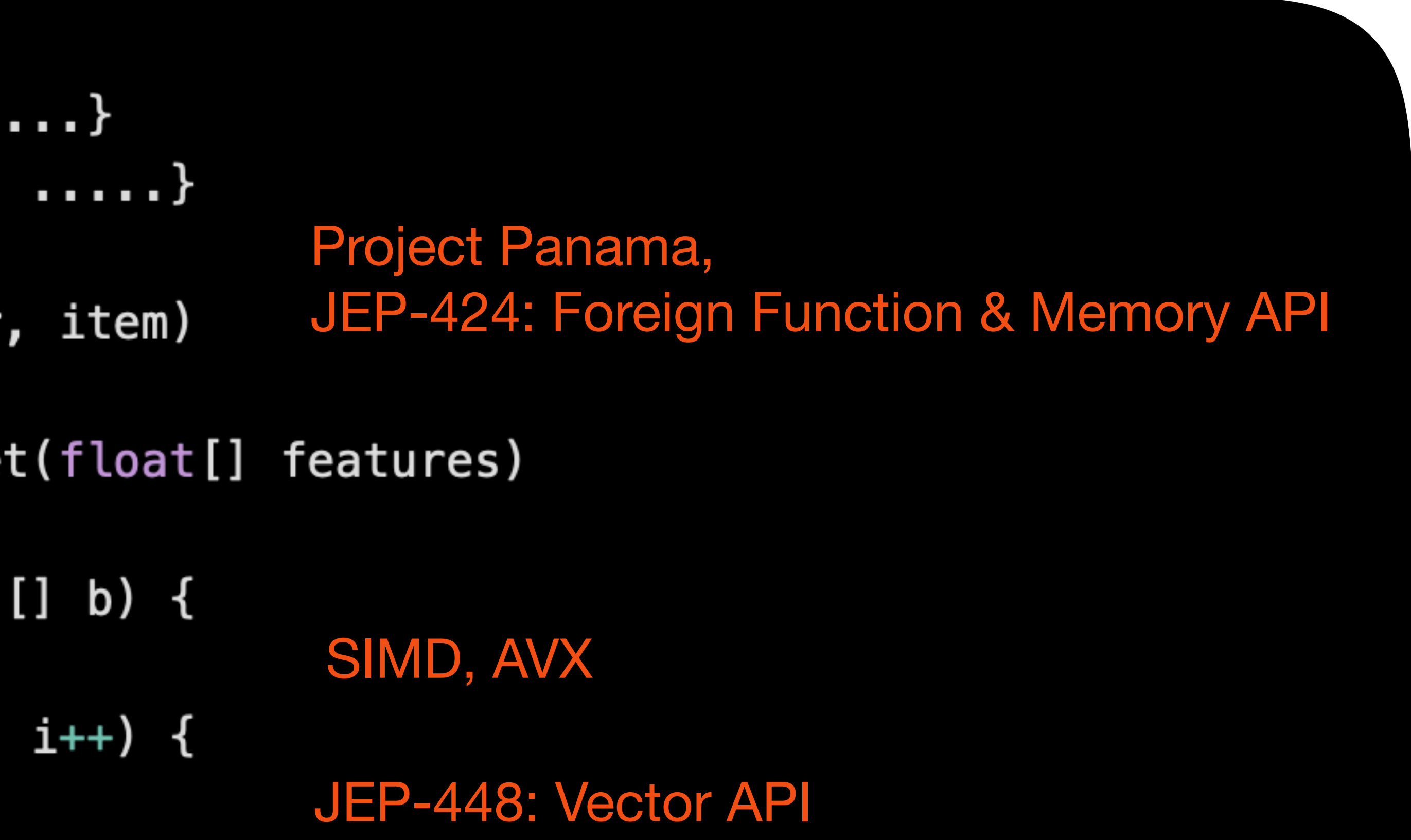

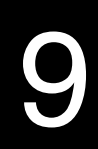

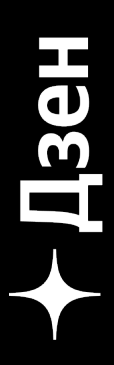

## В off-heap проще

 $f$ loat $*$  user = 0x434234  $\mathbf{1}$  $f$ loat $*$  item = 0x434234  $\overline{2}$  $float feature = Eigen_JNI.dotProduct()$ ; 3  $score = matrixnet(float*)$ 4

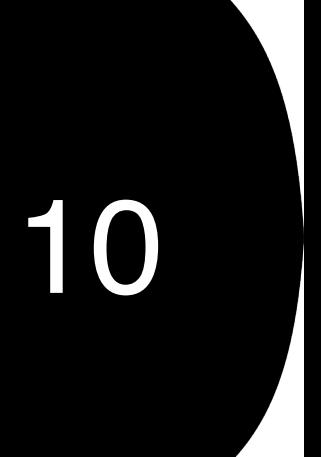

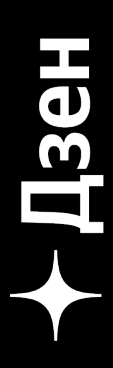

#### Большой һеар — Много данных •

- -XX:UseCompressedOops не работают
- Медленный СС
- Долгий старт

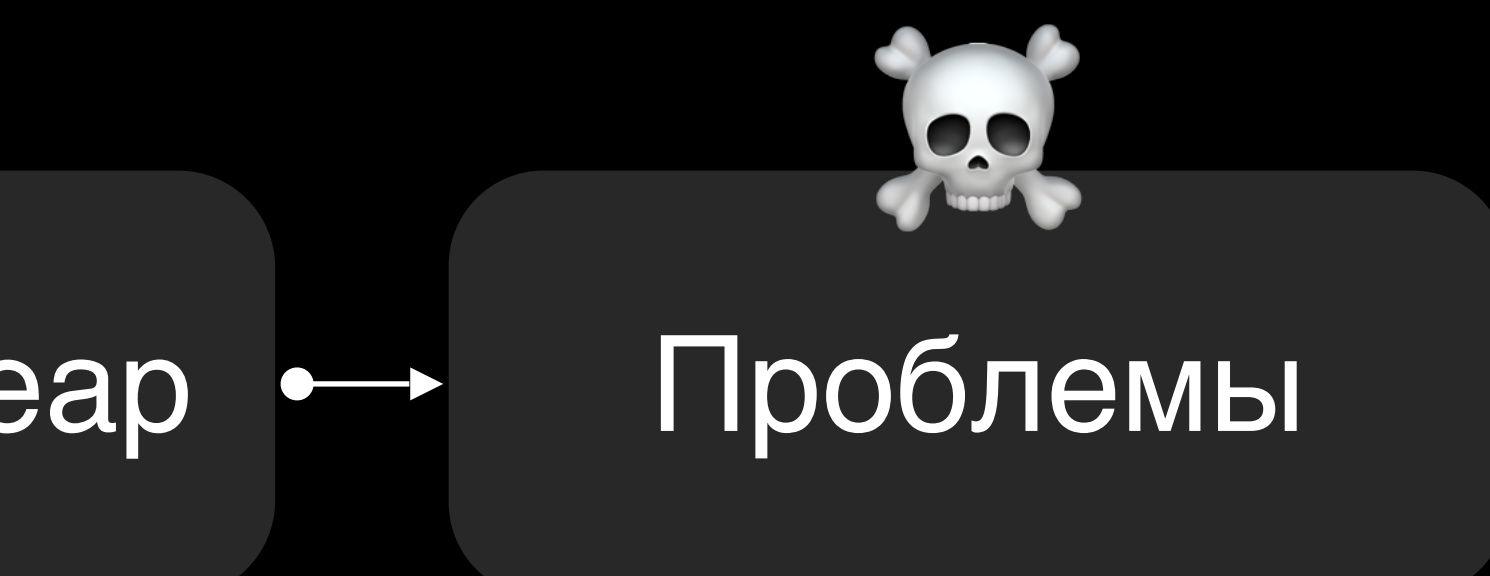

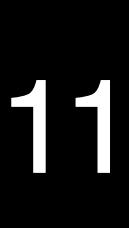

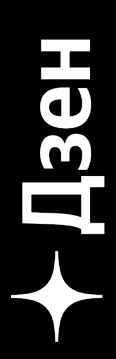

*Off-heap* коллекции

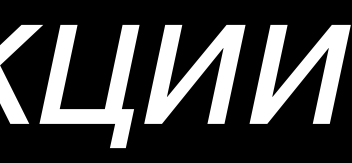

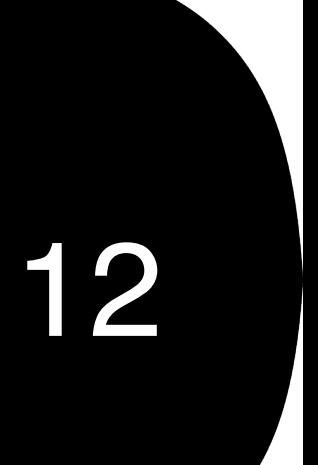

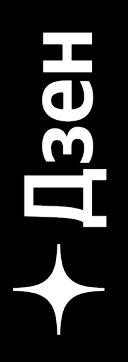

### Не только вектора и по 13

#### Map<Long, Ctrs> ctrs;  $\mathbf{1}$ record Ctrs (long clicks, long shows) {}  $2<sup>1</sup>$

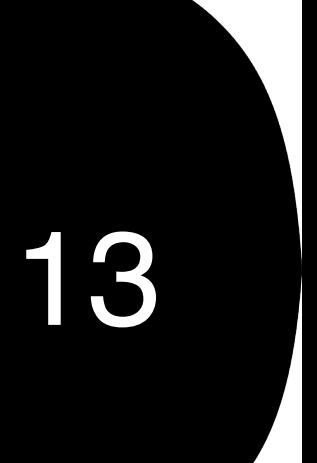

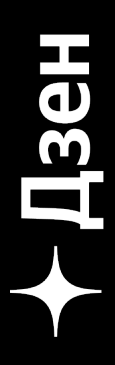

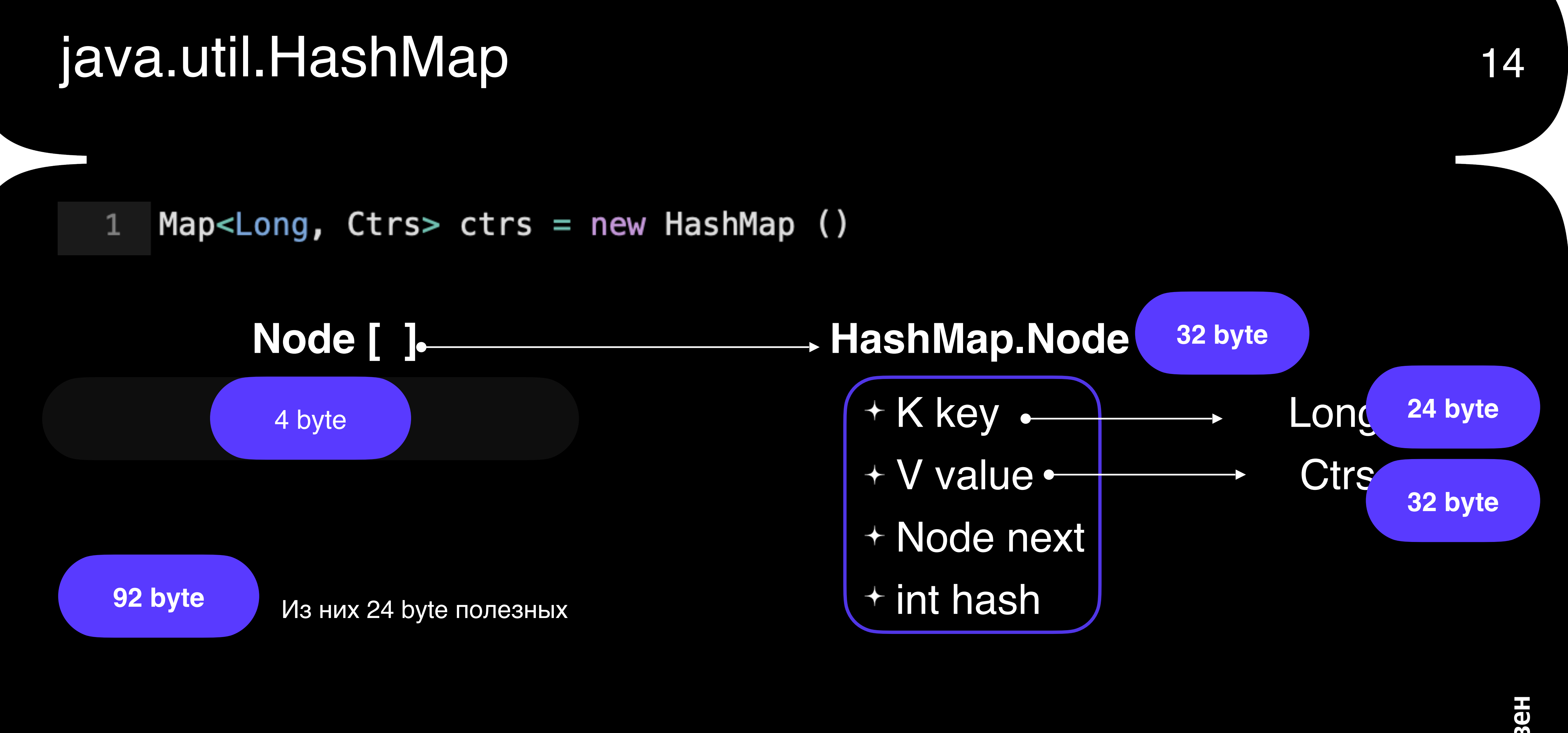

JEP 401: Value Classes and Objects

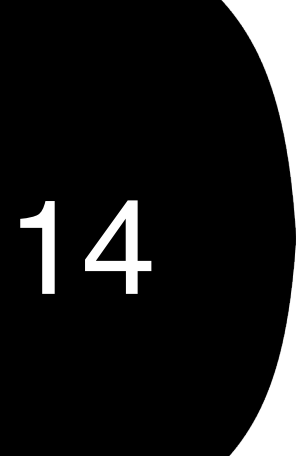

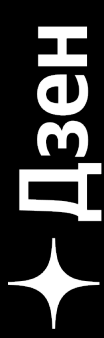

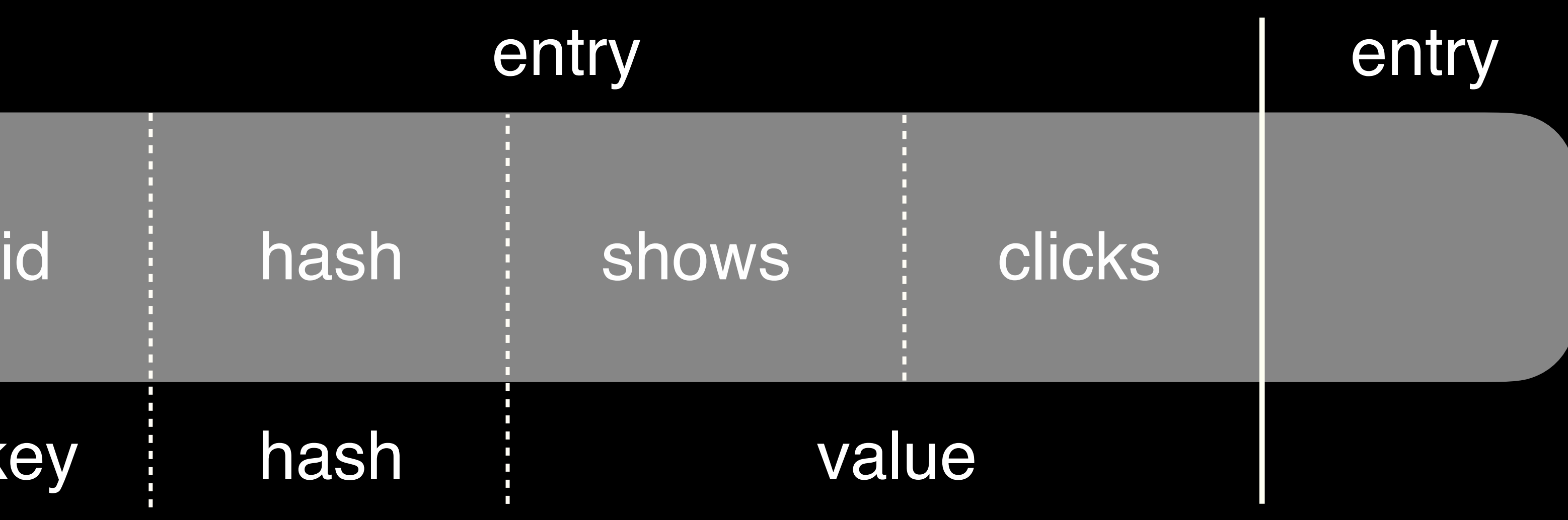

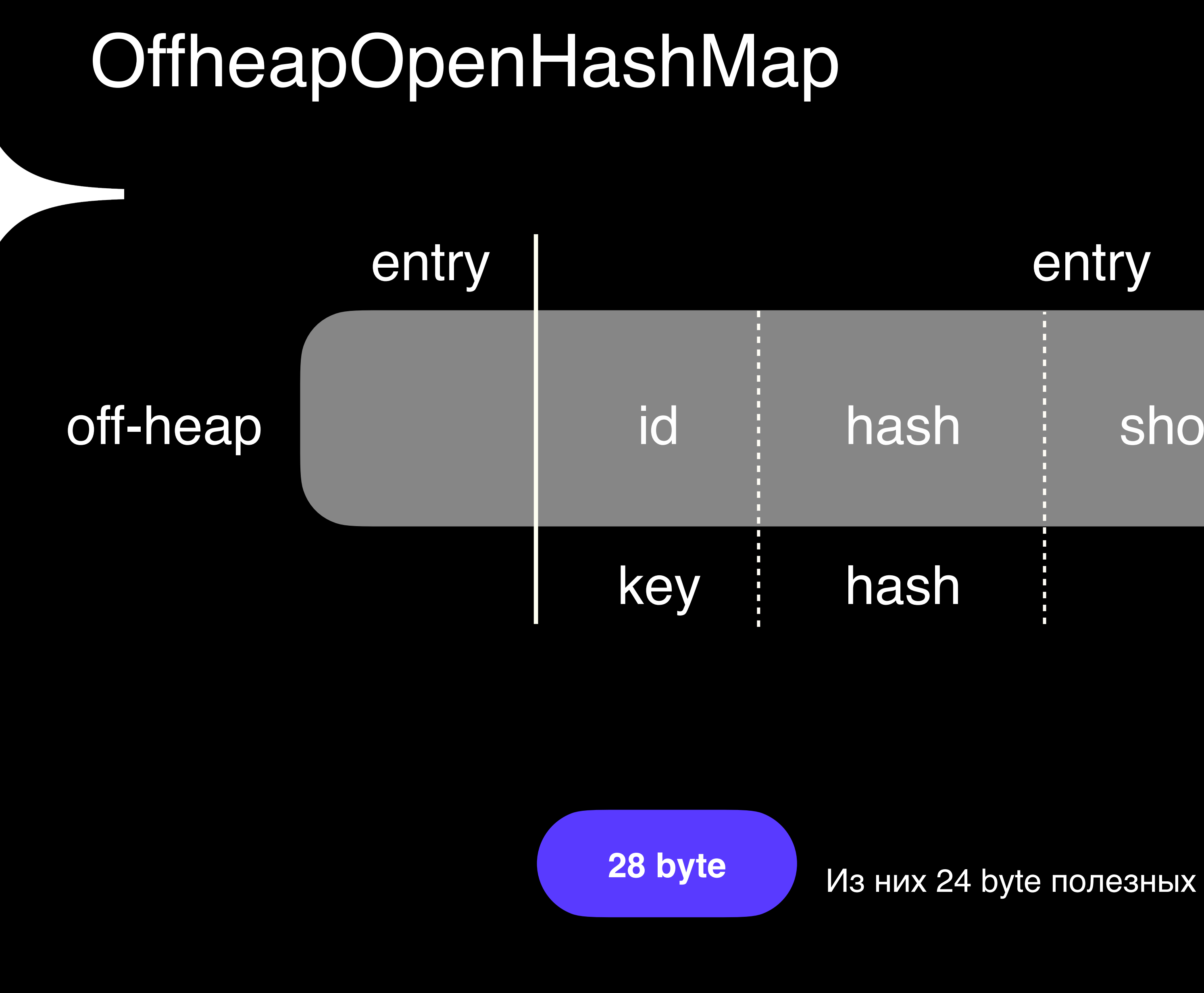

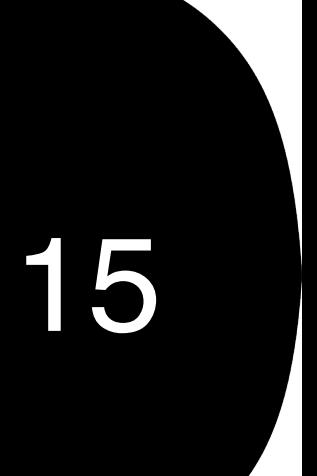

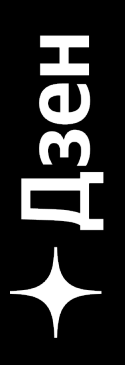

## OffheapOpenHashMap

#### $1-V$  get (K key)  $\{$  $long$  addr = findPosition(key); 2 V result = valueMemManager.get(addr); 3 4

OffheapOpenHashMap.get(key) —> аллокация

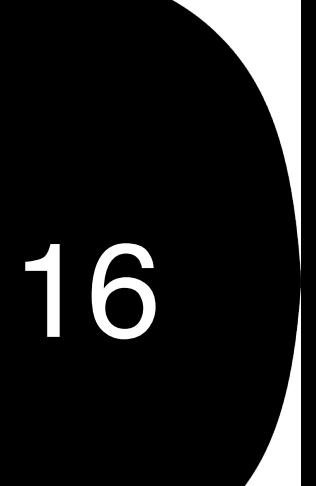

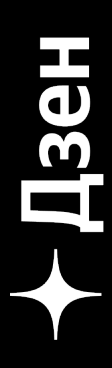

## OffheapOpenHashMap

- + Маленький heap -> проще GC
- + Плотно пакуем данные без overhead на заголовки
- + Большие коллекции (больше 2 гб)
- Локальность данных

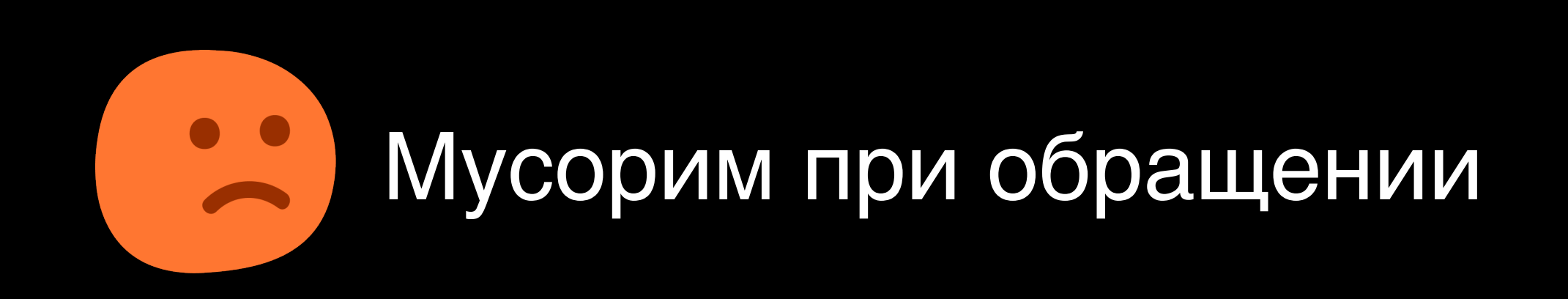

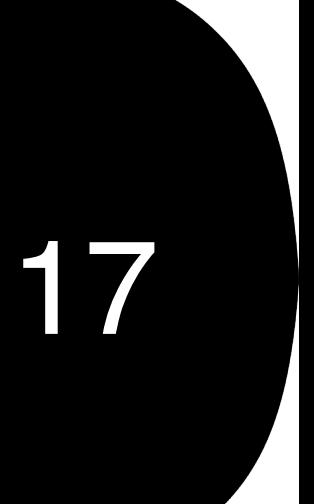

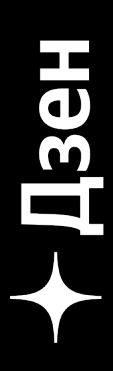

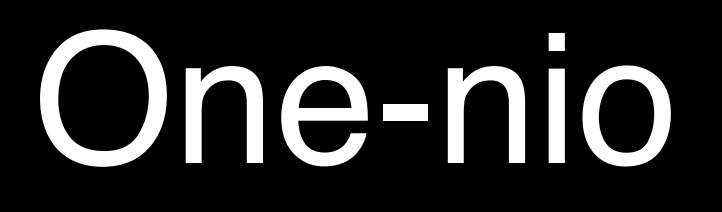

#### implementation 'ru.odnoklassniki:one-nio:1.7.1'

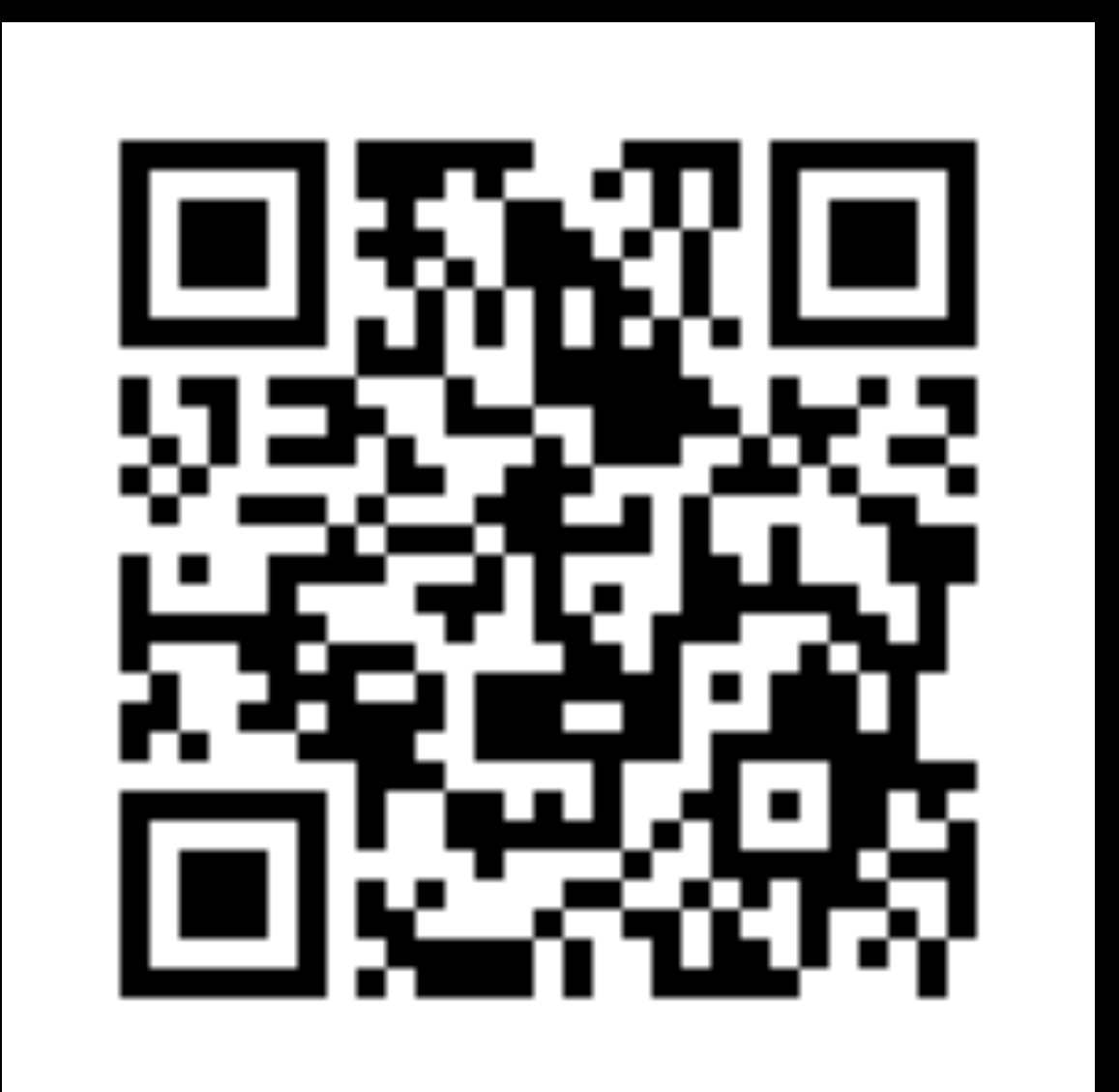

[github.com/odnoklassniki/one-nio](https://github.com/odnoklassniki/one-nio)

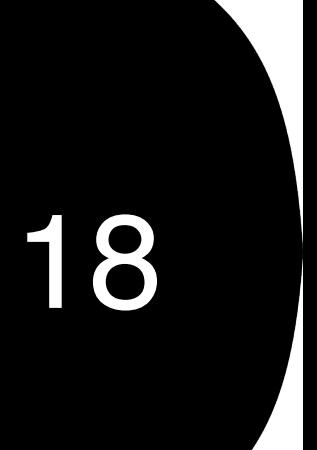

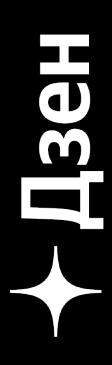

#### Свои велосипеды

float[] храним с выравниванием Ленивая десериализация Map<Long, Map<Long, …>> Коллекции примитивов

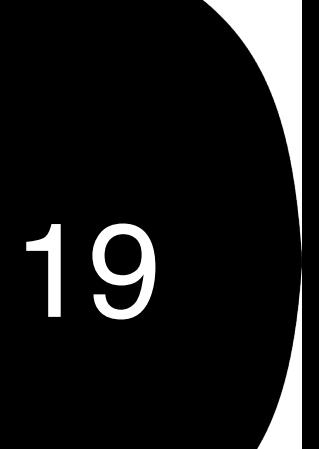

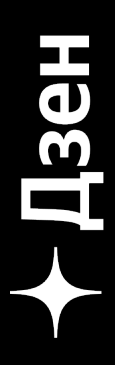

### Коллекции примитивов и поставляет за поставление за него на примитивов и поставление за по

LongLongHashMap 1  $\overline{2}$ public long get (long key) {} 3  $\overline{4}$ public void put (long key, long value) {} 5

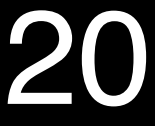

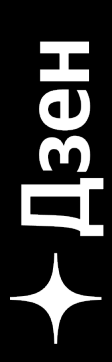

#### Коллекции примитивов

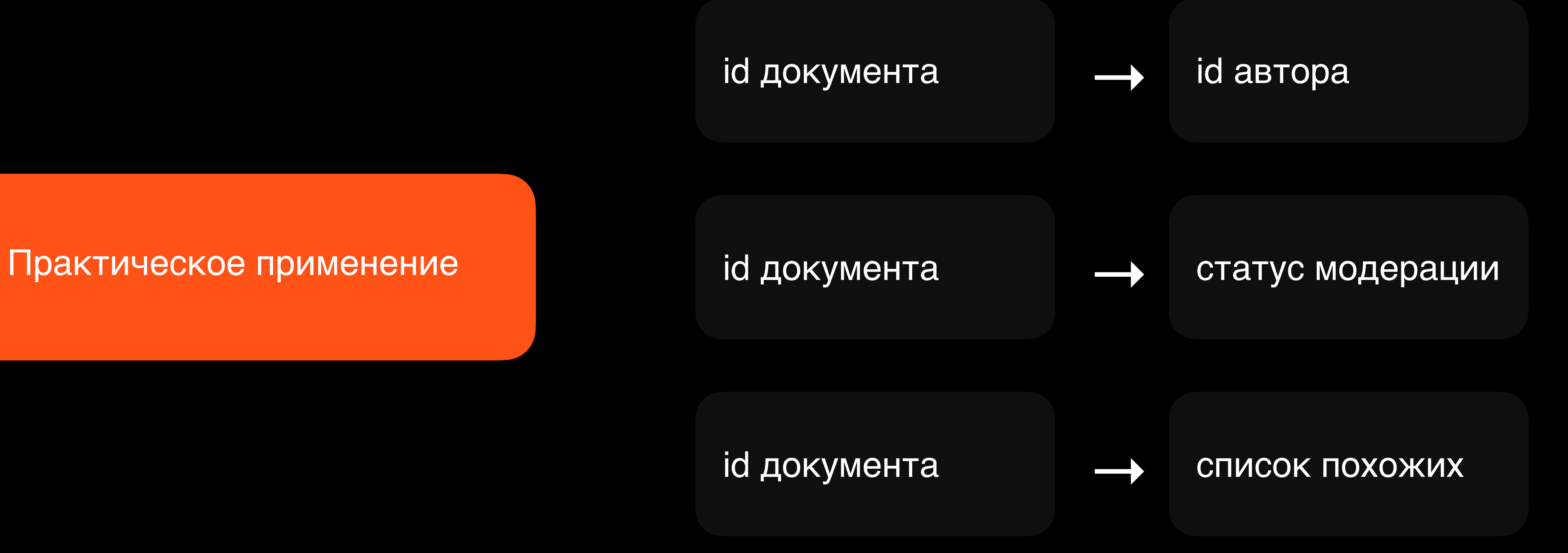

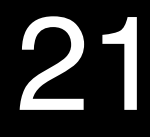

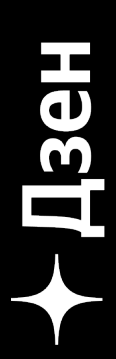

## Dump памяти = бесплатная сериализация

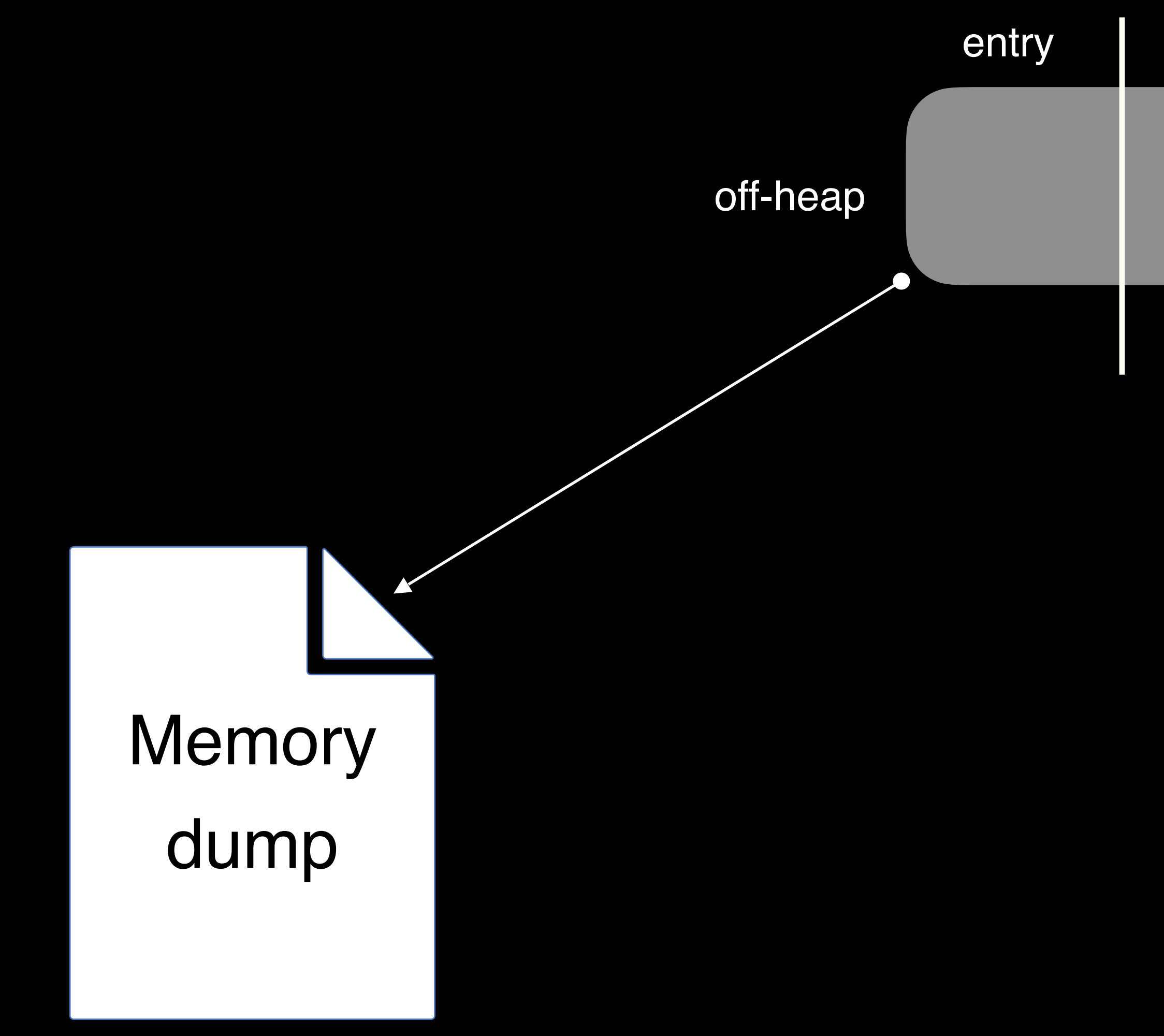

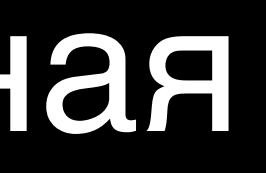

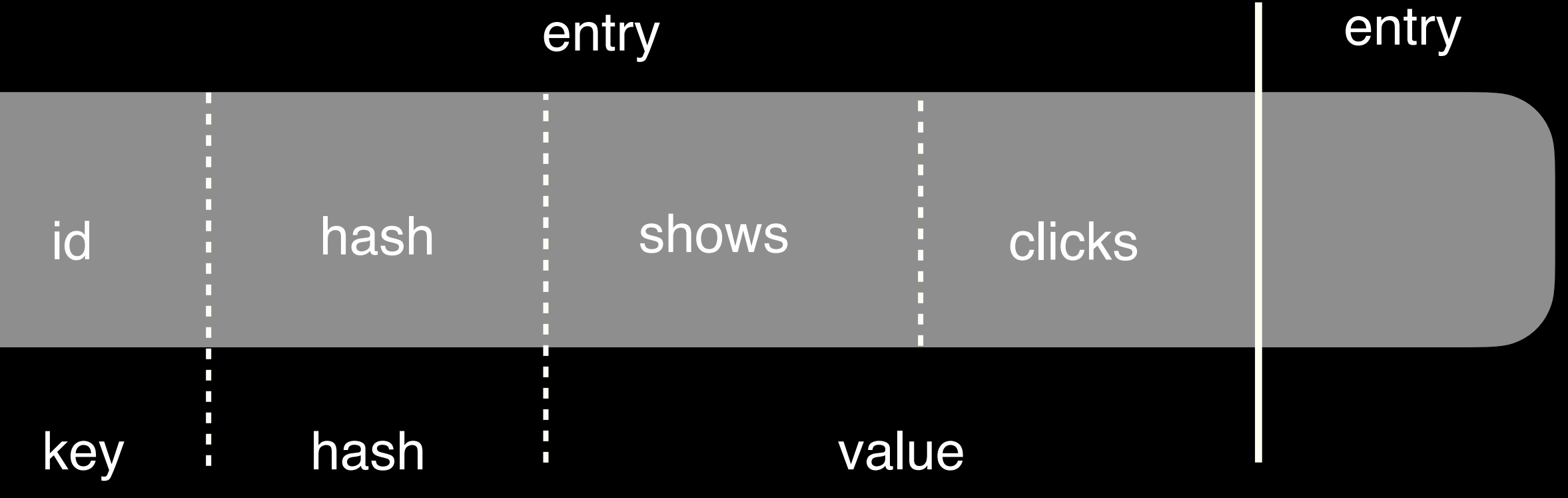

![](_page_21_Picture_4.jpeg)

![](_page_21_Picture_5.jpeg)

### Снапшоты данных

![](_page_22_Picture_1.jpeg)

#### mmaped

![](_page_22_Picture_3.jpeg)

![](_page_22_Picture_4.jpeg)

![](_page_22_Picture_5.jpeg)

![](_page_22_Picture_6.jpeg)

## Снапшоты на кластере

#### Database

Snapshot

#### **Worker**

#### **Recommender**

![](_page_23_Figure_5.jpeg)

![](_page_23_Picture_6.jpeg)

![](_page_23_Picture_7.jpeg)

![](_page_24_Figure_1.jpeg)

### Переложили 3 гб в heap

![](_page_24_Picture_2.jpeg)

![](_page_24_Picture_3.jpeg)

#### Технология снапшотов

Бесплатно загружаем на нодах Моментальный рестарт с горячим кешом 40+ гб на 2 тыс нод за 15 минут… или быстрее, упираемся только в сеть

- 
- 

![](_page_25_Picture_5.jpeg)

![](_page_25_Picture_6.jpeg)

![](_page_25_Picture_7.jpeg)

# Как работать с *off-heap*

![](_page_26_Picture_1.jpeg)

![](_page_26_Picture_2.jpeg)

![](_page_26_Picture_3.jpeg)

## Добываем off-heap

 $long$  addr = Unsafe.allocateMemory(size)

 $ByteBuffer$  buffer = ByteBuffer.allocateDirect(...)

MappedByteBuffer javammaped =  $file.getChannel() .map(...)$ 

MMapBuffer buf = new MMapBuffer(file, ...)

![](_page_27_Picture_5.jpeg)

![](_page_27_Picture_6.jpeg)

## Добываем Unsafe

![](_page_28_Picture_27.jpeg)

```
safe UNSAFE = initializeUnsafe();
```

```
initializeUnsafe() {
```

```
Unsafe.class.getDeclaredField("theUnsafe");
e);
 field.get(null);
  | IllegalAccessException e) {
วท
```
![](_page_28_Picture_5.jpeg)

![](_page_28_Picture_6.jpeg)

## Unsafe

 $long$  addr = UNSAFE.allocateMemory(size);  $UNSAFE \n **.copyMemory(** ...);$  $UNSAFE.getLong(addr);$  $UNSAFE.putByte (addr);$  $UNSAFE.$  freeMemory (addr);

```
UNSAFE.setMemory(addr, size, (byte) \theta);
```
![](_page_29_Picture_4.jpeg)

![](_page_29_Picture_5.jpeg)

## DirectByteBuffer 31

 $int size = ...;$  $\mathbf{1}$  $\overline{2}$ byte  $a = \text{buffer.get}(\text{index});$ 3 long  $b = buffer.getLong(intindex)$ ; 4 buffer.putLong(index, value); 5

ByteBuffer buffer = ByteBuffer.allocateDirect(size);

![](_page_30_Picture_3.jpeg)

![](_page_30_Picture_4.jpeg)

## MappedByteBuffer 32

![](_page_31_Picture_17.jpeg)

mAccessFile("file","rw");

eChannel.MapMode.READ\_WRITE, 0, f.length());

![](_page_31_Picture_4.jpeg)

![](_page_31_Picture_5.jpeg)

## **DirectByteBuffer** MappedByteBuffer

![](_page_32_Picture_1.jpeg)

Не больше 2 гб

Подчищаются GC

![](_page_32_Picture_3.jpeg)

![](_page_32_Picture_6.jpeg)

![](_page_32_Picture_7.jpeg)

## **XX:MaxDirectMemory**

- 2 3 4 5  $6^{\circ}$  $\overline{7}$ 8
- -XX:MaxDirectMemorySize
	- -XX: MaxRAM
	-
	- at java.base/java.nio.Bits.reserveMemory(Bits.java:178)
	- at java.base/java.nio.DirectByteBuffer.<init>(DirectByteBuffer.java:121)
	- at java.base/java.nio.ByteBuffer.allocateDirect(ByteBuffer.java:332)
	- at Main.main(Main.java:42)

Exception in thread "main" java.lang.OutOfMemoryError: Cannot reserve 200000000 bytes of direct buffer memory

![](_page_33_Picture_10.jpeg)

![](_page_33_Picture_11.jpeg)

![](_page_33_Picture_12.jpeg)

![](_page_33_Picture_13.jpeg)

## XX:MaxDirectMemory

MaxRam = Xmx + MaxMetaspaceSize + ReservedCodeCacheSize + MaxDirectMemorySize

-XX:MaxRam -XX:MaxDirectMemory только для DirectByteBuffer

![](_page_34_Picture_4.jpeg)

![](_page_34_Picture_5.jpeg)

## XX:MaxDirectMemory

#### -XX:MaxDirectMemorySize=1m -XX:MaxRAM=100m

 $long size = 1000_000_0000$ : 1 long  $addr = unsafe$ .allocateMemory(size); 2 RandomAccessFile  $f = new RandomAccessFile("my_200mb_file", "rw");$ 3 MappedByteBuffer javammaped  $=$ 4 5

f.getChannel().map(FileChannel.MapMode.READ\_WRITE, 0, f.length());

![](_page_35_Picture_5.jpeg)

![](_page_35_Picture_6.jpeg)

### com.indeed:util-mmap

![](_page_36_Picture_18.jpeg)

#### :il-mmap:1.0.52-3042601'

# er(file, FileChannel.MapMode.READ\_ONLY,

#### ddress()

![](_page_36_Picture_5.jpeg)

![](_page_36_Picture_6.jpeg)

![](_page_36_Picture_7.jpeg)

## com.indeed:util-mmap

![](_page_37_Picture_1.jpeg)

#### Файлы любого размера

![](_page_37_Picture_3.jpeg)

#### mlock

![](_page_37_Picture_6.jpeg)

![](_page_37_Picture_7.jpeg)

## Troubleshooting 39

![](_page_38_Picture_20.jpeg)

java.lang.OutOfMemoryError: null

at com.indeed.util.mmap.NativeMemoryUtils.mlock(NativeMemoryUtils.java:58) at com.indeed.util.mmap.MMapBuffer.mlock(MMapBuffer.java:186) ~[util-mmap-1

![](_page_38_Picture_4.jpeg)

![](_page_38_Picture_5.jpeg)

![](_page_38_Picture_6.jpeg)

![](_page_38_Picture_7.jpeg)

## Troubleshooting

Ставим капы на Java setcap cap\_ipc\_lock=epi \$JAVA\_BINARY

#### Получаем ошибку

java: error while loading shared libraries: libjli.so: cannot open shared object file: No such file or directory

#### Решаем

echo "\$JAVA\_HOME/lib" > /etc/ld.so.conf.d/java.conf **Idconfig** 

![](_page_39_Picture_6.jpeg)

unix.stackexchange.com/a/616511

![](_page_39_Picture_8.jpeg)

![](_page_39_Picture_9.jpeg)

## Troubleshooting

#### **Что делать в k8s?**

k8s использует rlimit с ноды, на которой запущен контейнер, и это не конфигурируется для контейнеров

![](_page_40_Picture_4.jpeg)

unix.stackexchange.com/a/616511

![](_page_40_Picture_6.jpeg)

![](_page_40_Picture_7.jpeg)

## Off-heap

![](_page_41_Picture_1.jpeg)

![](_page_41_Picture_2.jpeg)

![](_page_41_Picture_3.jpeg)

### **OH Bam He Exception**

# A fatal error has been detected by the Java Runtime Environment: # SIGSEGV (0xb) at pc=0x0000000102ac9260, pid=20968, tid=8707 # # JRE version: OpenJDK Runtime Environment Corretto-17.0.6.10.1 (17.0.6+10) (build 17.0.6+10-LTS) # Java VM: OpenJDK 64-Bit Server VM Corretto-17.0.6.10.1 (17.0.6+10-LTS, mixed mode, sharing, tiered, # Problematic frame: [libjvm.dylib+0x9d5260] Unsafe\_PutLong(JNIEnv\_\*, \_jobject\*, \_jobject\*, long, long)+0x118 # V # # No core dump will be written. Core dumps have been disabled. To enable core dumping, try "ulimit -c # # If you would like to submit a bug report, please visit: https://github.com/corretto/corretto-17/issues/ #

### -XX:ErrorFile=/var/log/my\_app/java\_error%p.log

![](_page_42_Picture_4.jpeg)

![](_page_42_Picture_5.jpeg)

## Try-with-resources

![](_page_43_Picture_23.jpeg)

able {

eMemory(size);

ry(addr);

JS) {  $20bject()$  {

![](_page_43_Picture_6.jpeg)

![](_page_43_Picture_7.jpeg)

#### Try-with-resources — не лучший вариант, если...

Объекты в глобальном контексте • Хотим спрятать за интерфейс Лень про это помнить

![](_page_44_Picture_3.jpeg)

![](_page_44_Picture_4.jpeg)

![](_page_45_Picture_0.jpeg)

## > fanthom ref -> JDK9

![](_page_45_Picture_2.jpeg)

![](_page_45_Picture_3.jpeg)

## JDK9 Cleaner 47

```
1 public class MyOffheapObject implements AutoCloseable {
        private final static Cleaner cleaner = Cleaner.create();
 \overline{2}3
        private final long addr;
 4
        private final Cleaner. Cleanable cleanable
 5
 6
        public MyOffheapObject(long size) {
 7 -this.addr = UNSAFE.addlocateMemory (si)8
             this.cleanable = cleaner.register(
 9 -this, new Deallocator(addr)
10
         }
11
12
        @Override
13
        public void close() {
14 -cleanable.clean();
15
         }
16
   \rightarrow17<sup>17</sup>
```
![](_page_46_Picture_71.jpeg)

![](_page_46_Picture_4.jpeg)

![](_page_46_Picture_5.jpeg)

### JDK9 Cleaner....

![](_page_47_Picture_1.jpeg)

![](_page_47_Picture_3.jpeg)

![](_page_47_Picture_4.jpeg)

### Try-with-resources

![](_page_48_Figure_1.jpeg)

![](_page_48_Picture_2.jpeg)

"Отличный" способ получить связность в коде

# ResourceContext context = new ResourceContext(resource1, resource2,  $\ldots$ )

![](_page_48_Picture_5.jpeg)

![](_page_48_Picture_6.jpeg)

## Try-with-resources, но волшебный

![](_page_49_Picture_27.jpeg)

![](_page_49_Picture_2.jpeg)

![](_page_49_Picture_3.jpeg)

![](_page_49_Picture_4.jpeg)

![](_page_49_Picture_5.jpeg)

![](_page_50_Picture_0.jpeg)

Быстро работает математика Быстро доезжают данные Помещается большая база

#### Велосипед уместен, если он едет в нужную сторону :)

![](_page_50_Picture_3.jpeg)

![](_page_50_Picture_4.jpeg)

![](_page_51_Picture_0.jpeg)

# **Спасибо! Задавайте вопросы**

Дмитрий Погорелов, руководитель инфраструктуры рекомендательной системы Дзена @pogorelych